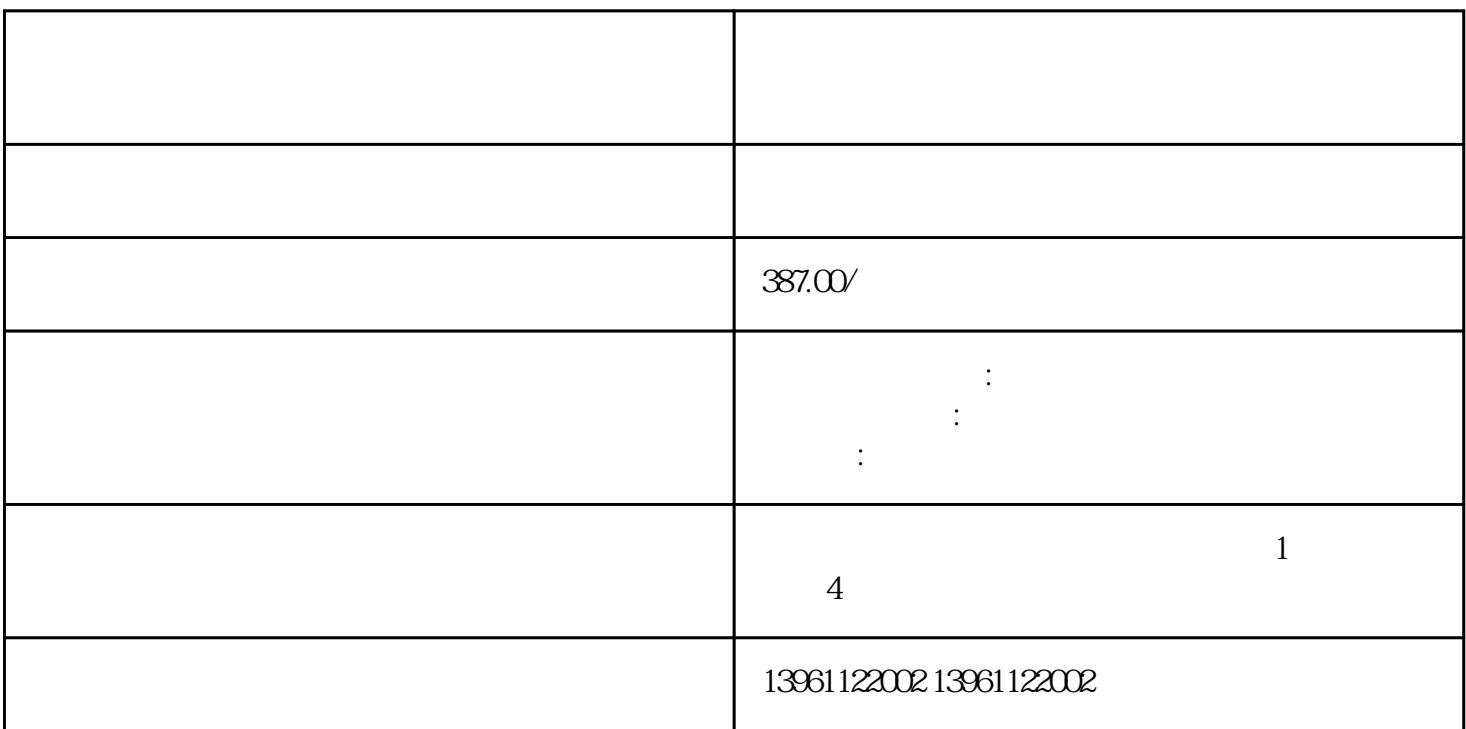

 $V/f$ 

abb直流调速器维修、ASIRobicon直流调速器维修、安萨尔多ANSWER直流调速器维修、艾默生EMERSO Nachara – Parker – Parker – Parker – Parker – Parker – Denze – Siemens – Siemens  $($  ) and  $($   $)$   $($   $)$   $($   $)$   $($   $)$  $\mathbf{a}(\mathbf{a}(\mathbf{a}(\mathbf{b})) = \mathbf{a}(\mathbf{a}(\mathbf{b}))$ 

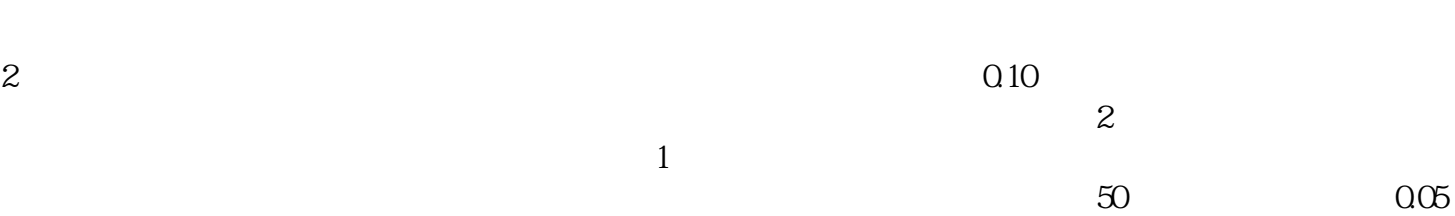

 $1$ 

 $3<sub>3</sub>$ 

1P6RA8013-6DV62-0AA0 6RA8013 6RA8018-6DV62-0AA0 GRA8018 GRA8028-GDV62-0AA0 GRA8028 GRA8031-GDV62-0AA0<br>GRA8031 GRA8075-GDV62-0AA0 6RA8075-6DV62-0AA0

 $JIT($  )  $TQC($  )  $\infty$  $15$  $\mathcal{M}_{\mathcal{M}_{\mathcal{M}}}$  -Let  $\mathcal{M}_{\mathcal{M}_{\mathcal{M}}}$  -Let  $\mathcal{M}_{\mathcal{M}_{\mathcal{M}}}$  -Let  $\mathcal{M}_{\mathcal{M}_{\mathcal{M}}}$  -Let  $\mathcal{M}_{\mathcal{M}_{\mathcal{M}}}$  -Let  $\mathcal{M}_{\mathcal{M}_{\mathcal{M}}}$  $F7-O4$ ( )  $F7-04($ 

end to the term of the term of the term of the term of the term of the term of the term of the term of the term of the term of the term of the term of the term of the term of the term of the term of the term of the term of  $AI1$   $Al2$ 

 $6R$ A7085,  $4035$